# Doświadczenia Biblioteki Politechniki Krakowskiej z wdrożenia systemu bibliotecznego Koha

Maria Pietrukowicz Ilona Szczudło

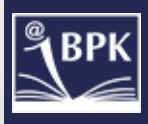

## System biblioteczny Tinlib

ان<br>آ

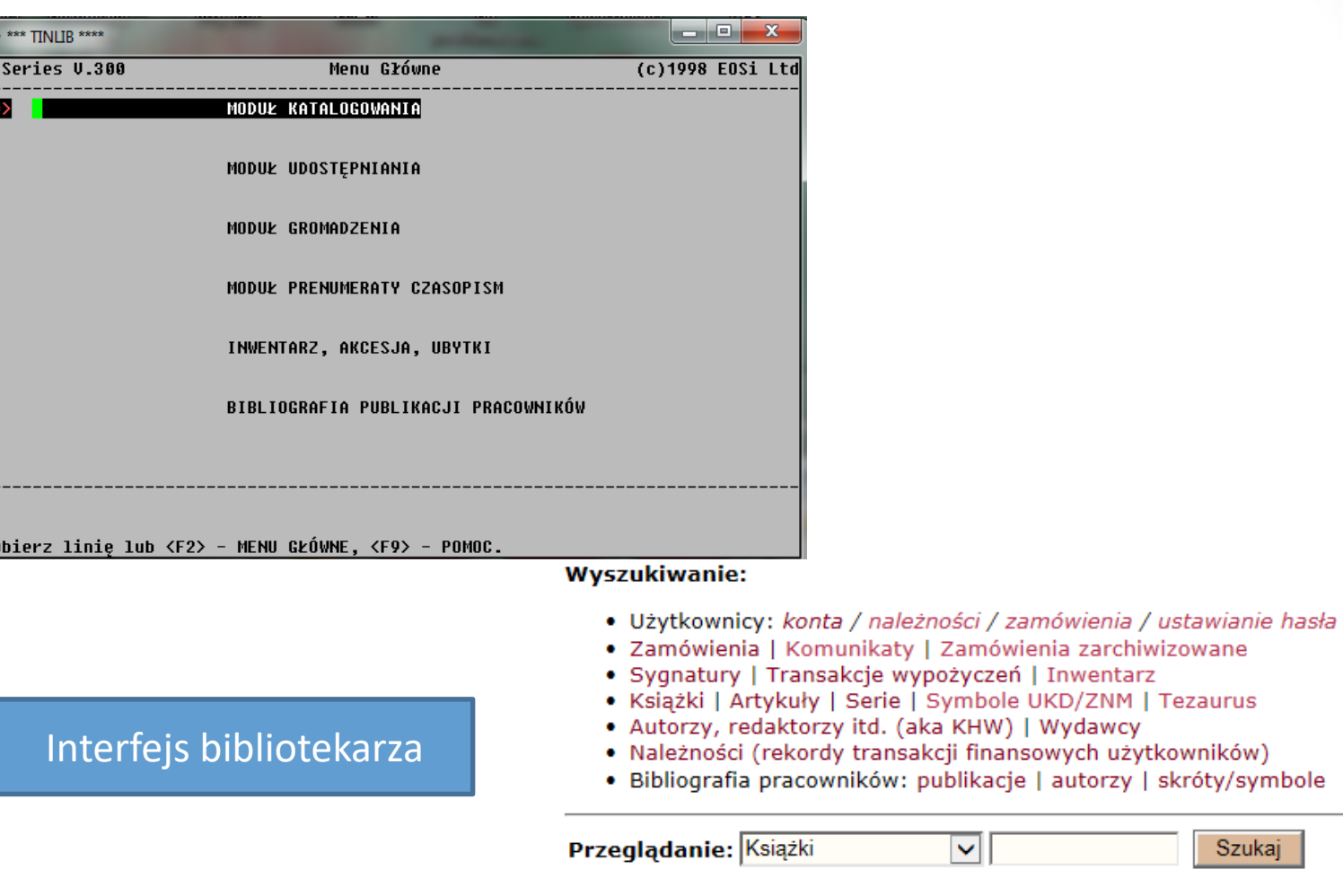

Po  $30$   $\sqrt{ }$  rezultatów □ Format RAW (ie. ^tl?) Szukaj

Data aktualizacji kopii: Sat Aug 30 04:50:16 CEST 2014

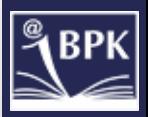

## Zalety otwartych systemów

- Otwarty kod źródłowy
- Zmniejszenie kosztów
- $\checkmark$  Niezależność od dostawcy
- $\checkmark$  Szybkość rozwoju oprogramowania

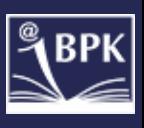

### System biblioteczny Koha

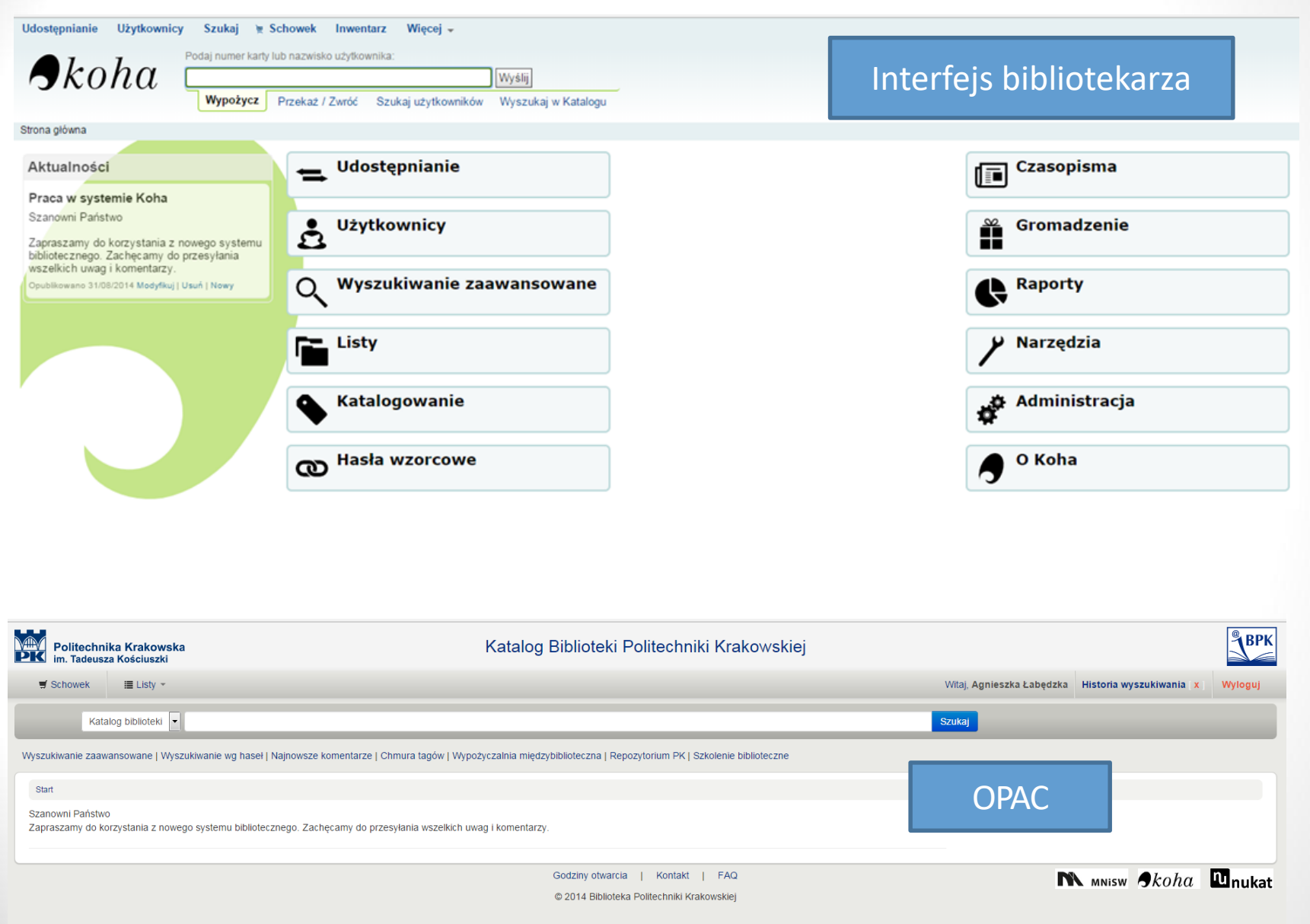

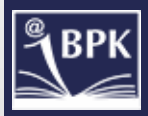

## Dlaczego Koha?

- Posiada większość pożądanych funkcjonalności
- Elastyczny ; możliwość dostosowania do własnych potrzeb
- Dobrze rokujący rozwój systemu Ile bibliotek korzysta z kohy??
- Łatwy/przyjazny w obsłudze
- Brak opłat za pobranie/instalację systemu
- Dobrze zorganizowana społeczność pracująca nad rozwojem projektu i naprawianiem błędów (społeczność koha)
- Format MARC21
- Wymiana danych z innymi systemami
- Dostęp do "dobrej" dokumentacji technicznej
- Częste aktualizacje

### PRZYSTOSOWANIE I IMPLEMENTACJA OTWARTEGO SYSTEMU BIBLIOTECZNEGO KOHA W KRAKOWSKICH INSTYTUCJACH **BIBLIOTECZNYCH**

Koordynator BPK

- $\checkmark$  Gromadzenie
- $\checkmark$  Czasopisma

### Koordynator BKAAFM

- Użytkownicy
- $V$  Udostępnianie

### Koordynator BPK i BKAAFM

 $\checkmark$  Księga Akcesyjna, Inwentarz, Księga Ubytków

### Koordynator oo. Janusz Kaczmarek

 $\checkmark$  Przygotowanie skryptów pomagających w pracy z katalogiem centralnym NUKAT

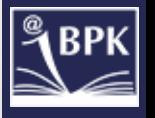

### Etapy wdrożenia systemu

- $\checkmark$  opracowanie wstępnych i szczegółowych wytycznych odnośnie importu danych,
- $\checkmark$  uzupełnianie danych w starym systemie pod konwersję,
- $\checkmark$  przyjęcie docelowych formatów danych (UKD oraz Tezaurus),
- $\checkmark$  testowanie kolejnych wersji systemu,
- $\checkmark$  ustalenie zasad organizacji pracy w filiach,
- $\checkmark$  przygotowanie wytycznych do integracji z innymi systemami/serwisami BPK (wymiana danych),
- $\checkmark$  przygotowanie instrukcji dla poszczególnych działów,
- $\checkmark$  przygotowanie wersji polskiej systemu.

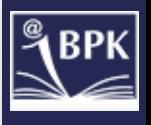

## Biblioteka Politechniki Krakowskiej

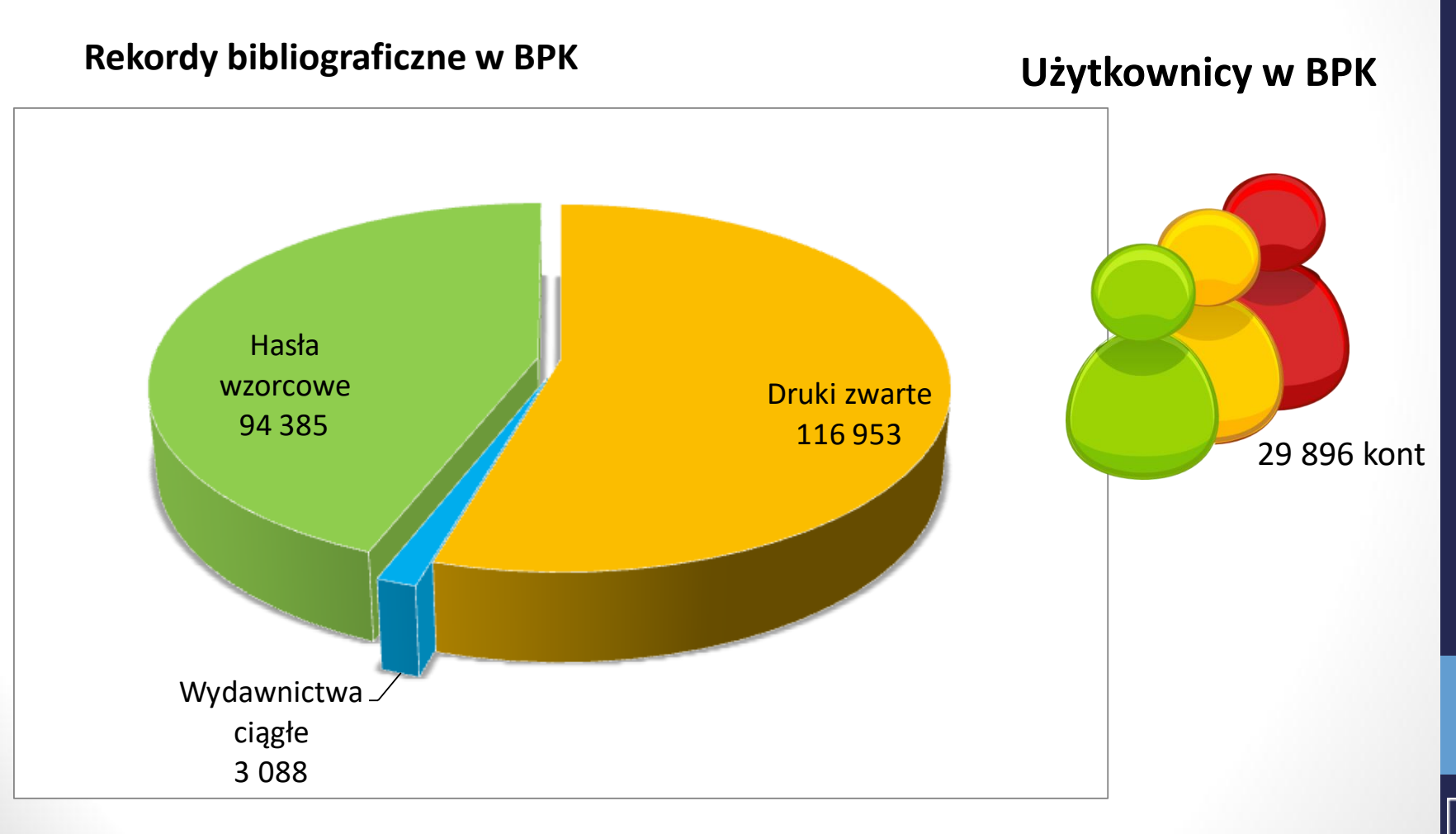

### Etap wdrażania systemu – konwersja danych

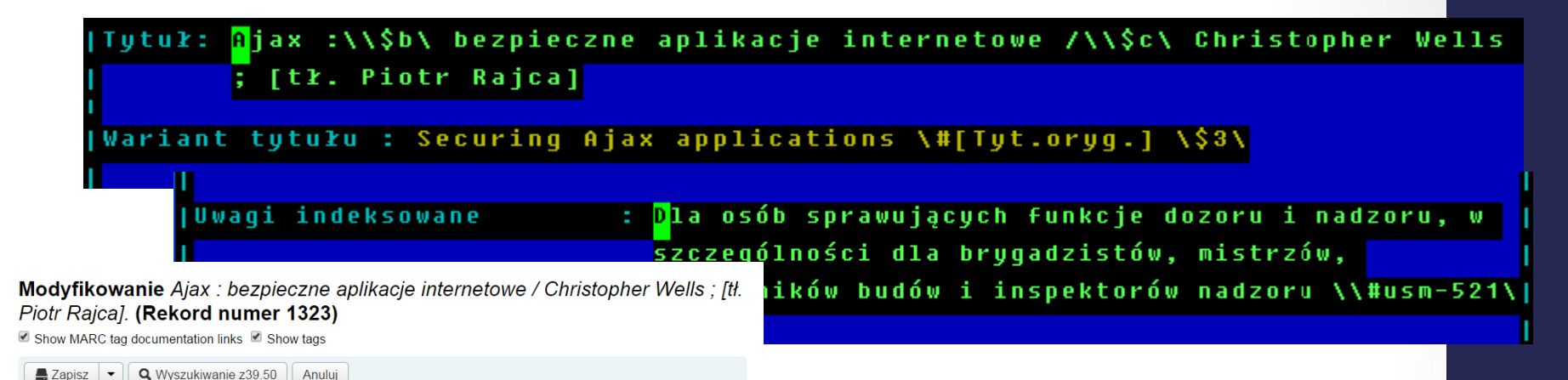

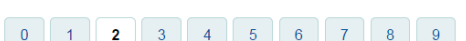

Zmień szablon: Ksiażka

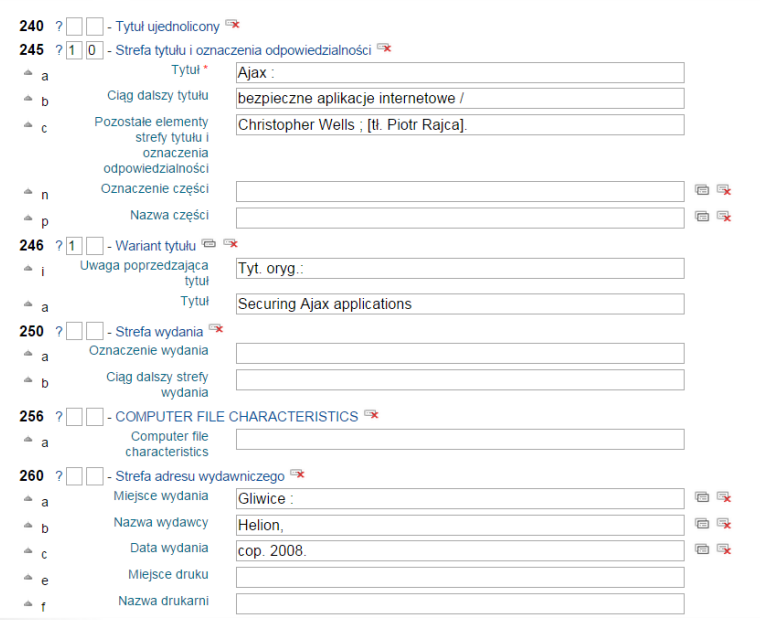

 $\overline{\mathbf{r}}$ 

Odpowiednik formatu MARC

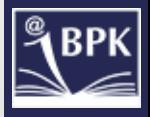

### Etap wdrażania systemu – kartoteka haseł wzorcowych tablice UKD

 $\bullet$  Nowe has to wzorcowe  $\bullet$ 

**Q** Wyszukiwanie przez z39.50

#### Wyniki wyszukiwania hasła wzorcowego

 $<<$   $<$  1 2 3 ... 239 > >>

Results 1 do 20 z 4761

**B** Widok standardowy **B** Widok MARC **B** Widok ISBD

Infobazy 2008 - systemy, aplikacje, usługi : materiały konferencji, Sopot, 15-17 października 2008 / [red. Antoni

Nowakowskil Opis skrócony Infobazy'2008 (5; 2008; Sopot). Q; Polska Akademia Nauk. Instytut Oceanologii Q; Trójmiejska Akademicka Sieć Komputerowa (Gdańsk). Centrum Informatyczne & ; Politechnika Gdańska. Katedra Inżynierii Biomedycznej & ; Centrum Informatyczne TASK [pbl] &. Tablice UKD: Rodzaj publikacji: Książka (0.034.2) Dokumenty elektroniczne, dokumenty cyfrowe. Wydawca: Gdańsk: Centrum Informatyczne TASK, cop. 2008 **Tablice UKD** Opis: 333 s. : rys. ; 24 cm. 0/9(03) Encyklopedie. Leksykony. Wydawnictwa informacyjne o zakresie ogóln ISBN: 8390811260 obejmujące kilka dziedzin. Klasyfikacja: 004.6 - Dane (baza danych) **Tablice UKD** Klasyfikacja: 001.103 - Dane. Metadane 0/9(05) Wydawnictwa periodyczne. Czasopisma (również dzienniki) o zakresie Klasyfikacia: 001.102 - Informacia Klasyfikacja UKD Tablice UKD Klasyfikacia: 005.745(06) - Sprawozdania z konferencii, kongresów 0/9(059) Almanachy. Kalendarze o zakresie ogólnym. Tagi z tej biblioteki: Brak tagów dla tego tytułu. <br/> Oodaj tagi w OPACTablice UKD: SZUZBYDNY | 14 **IVIOUVIIKUI** 001.102-047.24 Wyszukiwanie informacji. Technika wyszukiwania informacji. Zapytania records(s) || Scal informacyjne (kwerendy). Tablice UKD: Szczegóły 57 Modvfikui 001.102-048.44 Systemy informacyjne.  $records(s)$  | Scal **Tablice UKD** Szczegóły 7 Modvfikui 001.102-048.52 Zbiory informacyjne. Gromadzenie zbiorów informacyjnych.  $records(s)$  | Scal **Tablice UKD** Szczegóły  $|4$ Modyfikuj 001.102-052 Użytkownicy informacji.  $records(s)$  | Scal Tablice UKD: Szczegóły 40 Modyfikuj 001.102 Informacia.  $records(s)$  | Scal Szczegóły 26 Modyfikuj Tablice UKD: 001.103 Dane. Metadane.  $records(s)$  | Scal Tablice UKD: Szczegóły 8 Modyfikuj 001.18 Przyszłość wiedzy. Przewidywanie w nauce.  $records(s)$  | Scal **Tablice UKD** Modyfikuj Szczegóły 2 001:316.74 Socjologia nauki. Socjologia wiedzy.  $records(s)$  | Scal Tablice UKD: Szczegóły 35 Modyfikuj 001.32 Uczeni, towarzystwa naukowe, akademie nauk. Instytuty naukowe.  $records(s)$  | Scal Tablice UKD: Szczegóły  $|38$ Modyfikuj 001.4 Język naukowy. Terminologia. Nomenklatura.  $records(s)$  | Scal TALIST LIBED Concerted Of King an admin

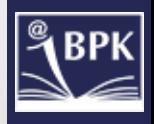

## Moduły KOHA

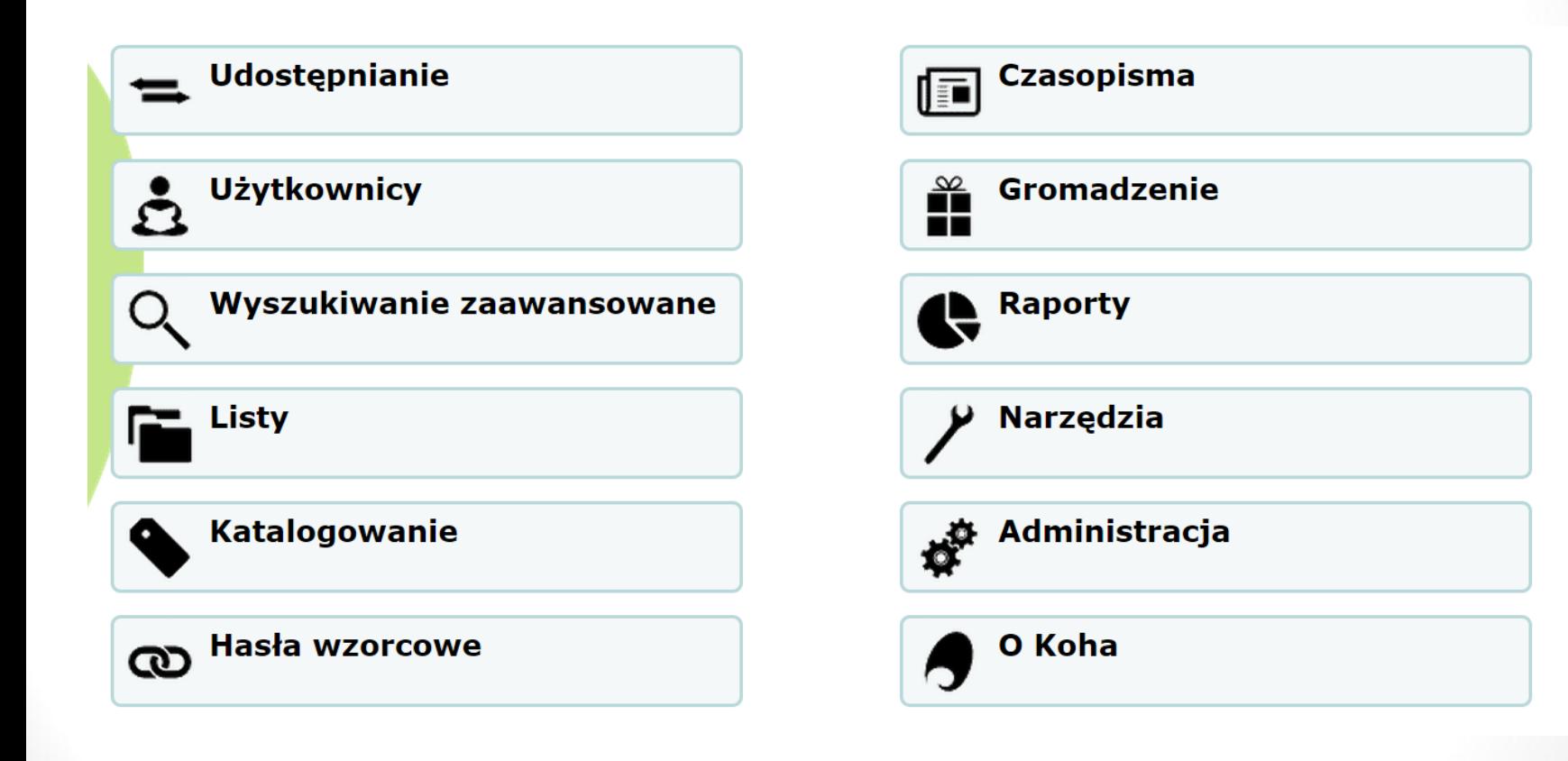

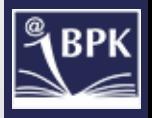

### Moduł Administracja i Narzędzia

#### **Administracja**

#### Globalne ustawienia systemu

Zarządzaj ustawieniami systemu takimi jak: format MARC, format wyświetlania daty, e-mail administratora, szablony. tags Szukaj

Wskazówka:

Skonfiguruj

**Podstawowe parametry** 

Biblioteki i grupy Określ biblioteki, filie i grupy.

#### **Typy dokumentów**

parametry w Określ typy dokumentów podlegające koleiności ich wyświetlania. różnym zasadom udostępniania.

#### Dopuszczone wartości

Zdefiniuj kategorie i dopuszczone wartości dla egzemplarza.

#### Użytkownicy i udostępnianie

Kategorie Użytko Zdefiniuj kategorie użytkowników

Zasady udostępniania i należności mczania należności dla

różnych typów dokumentów oraz rodzajów użytkowników i bibliotek Typy atrybutów użytkowników

#### Zdefiniuj rozszerzone atrybuty (identyfikatory i kategorie statystyczne) dla rekordów użytkowników

Limity transferów pomiędzy bibliotekami

Ogranicz możliwość przesyłania egzemplarzy pomiędzy bibliotekami/filiami. Wartość w opcji UseBranchTransferLimits ustaw na 'Wymuszaj'

#### Koszty transportu pomiędzy bibliotekami

Zdefiniuj koszty transportu dokumentów pomiędzy filiami

#### Powiadomienia o udostępnianiu egzemplarza

Zdefiniuj zasady wysyłania powiadomień o wypożyczeniach i zwrotach dla różnego typu dokumentów, kategoriach użytkowników *i* bibliotek

#### Miejscowość

Określ miejscowości, z których pochodzą użytkownicy.

Strona główna > Narzedzia

#### Użytkownicy i udostępnianie

#### Listy użytkowników

Zarządzaj listą użytkowników. Komentarze 1

Moderowanie komentarzy użytkowników Importuj użytkowników

Powiadomienia i rewersy Zdefiniuj szablony powiadom

arukowanych i e-mailowych powiadomień, np. o przetrzymaniu Wyzwalacze powiadomień/statusów

Ustawianie wyzwalaczy powiadomień/zmian statusu dla przetrzymanych egzemplarzy Kreator kart użytkowników Stwórz możliwe do wydrukowania karty użytkownika Usuwaj grupy użytkowników

Grupa usunietych użytkowników i historii udostepniania Modyfikuj grupy użytkowników Modyfikuj użytkowników w grupach

#### Tagi<sub>2</sub>

Data modvfikacii

Wczytaj zdjęcia użytkowników Wczytywanie zdjęć użytkowników pojedynczo lub w zestawach

#### Katalog

zablon bibliograficzny MARC Stwórz i zarzadzaj zarówno szablonami. bliograficznymi <u>mi charakterystyke Twoi</u> **Jidów MARC** (układu pól i podpól), jak i szablonami dla edytora MARC. **Mapowanie formatu MARC** 

Zdefiniuj mapowanie między bazą danych Koha (SQL) a formatem MARC rekordów bibliograficznych. Zwróć uwagę, że mapowanie może zostać zdefiniowane przez Szablon bibliograficzny MARC. To narzędzie jest tylko skrótem do przyspieszenia wiązania.

#### Słowa kluczowe dla mapowania formatu MARC

Zdefiniuj mapowanie między słowami kluczowymi a polami formatu MARC. Te słowa kluczowe są używane do znalezienia niektórych danych, niezależnie od szablonu

#### **Test Szablonu Bibliograficznego MARC**

Sprawdź strukture MARC. Jeśli zmienisz szablon bibliograficzny MARC, zalecane jest uruchomienie tego narzędzia i sprawdzenie pod kątem możliwych błędów.

#### Typy hasel wzorcowych

Stwórz i zarzadzaj szablonami haseł wzorcowych

#### Źródła klasyfikacji

Zdefiniuj źródła klasyfikacji (np. schematy sygnatur) i zasady klasyfikacji używane do sortowania sygnatur.

#### Reguły dopasowania rekordów

Zarządzaj zasadami automatycznego dopasowania rekordów MARC podczas importu rekordów. Konfiguracja zestawów OAI

Zarządzaj zestawami OAI

#### **Gromadzenie**

#### Waluty i kursy wymian

Zdefiniuj waluty i kursy wymiany wykorzystywane w module Gromadzenie. **Budżety** 

Określ budżety

#### **Fundusze**

Zdefiniuj fundusze w ramach istniejących budżetów

**Dodatkowe parametry** 

#### Serwery z39.50

Katalog

#### Usuń grupę egzemplarzy

Usuń grupe egzemplarzy

#### Modyfikuj grupy egzemplarzy Modyfikuj egzemplarze w grupie

Eksportui dane

- Eksportuj rekordy bibliograficzne, hasła wzorcowe i zamówienia
- **Skontrum** Przeprowadzanie skontrum
- **Kreator etykiet**
- Stwórz możliwe do wydruku etykiety i kody kreskowe z danych katalogu Kreator etykiet grzbietowych
- Wprowadź kod kreskowy, by wygenerować możliwą do wydrukowania etykietę grzbietową Szablony modyfikacji MARC
- Zarządzaj szablonami do modyfikacji rekordów MARC podczas importu. Przygotuj rekordy MARC do importu
- Przygotowanie rekordów MARC do importu (umieszczenie w buforze)
- Zarządzanie rekordami MARC przygotowanymi do importu
	- Zarządzanie przygotowanymi rekordami (w tym ukończenie lub porzucenie importu) Wczytywanie zdjęć
	- Do wczytywania zeskanowanych okładek, by później wyświetlać je w OPAC

### Moduł Administracja

### Moduł Narzędzia

#### Dodatkowe narzedzia

#### Kalendarz

Określanie dni, w których biblioteka jest zamknieta Profile CSV

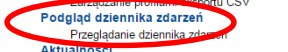

Redagowanie aktualności dla użytkowników i bibliotekarzy Harmonogram zadań Planowanie zadań do wykonania Edycja cytatów dla funkcji "Cytat dnia" Modyfikui cytaty dla opcii 'Cytat Dnia' w OPAC

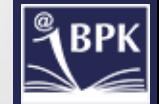

### Ustawienia systemu

#### Definiowanie zasad udostepniania i należności dla wszystkich bibliotek

Zasady uszeregowane są od najbardziej do najmniej specyficznych, w następującej kolejności:

- · ta sama biblioteka, ten sam typ użytkownika, ten sam typ dokumentu
- · ta sama biblioteka, ten sam typ użytkownika, wszystkie typy dokumentów
- · ta sama biblioteka, wszystkie typy użytkownika, ten sam typ dokumentów · ta sama biblioteka, wszystkie typy użytkownika, wszystkie typy dokumentów
- · domyślnie (wszystkie biblioteki), ten sam typ użytkowników, ten sam typ egzemplarzy
- domyślnie (wszystkie biblioteki), ten sam typ użytkowników, wszystkie typy egzemplarzy
- · domyślnie (wszystkie biblioteki), wszystkie typy użytkowników, ten sam typ egzemplarzy
- · domyślnie (wszystkie biblioteki), wszystkie typy użytkowników, wszystkie typy egzemplarzy

Jeśli chcesz modyfikować zasade, stwórz nowa z tymi samymi typami użytkowników i typami dokumentów.

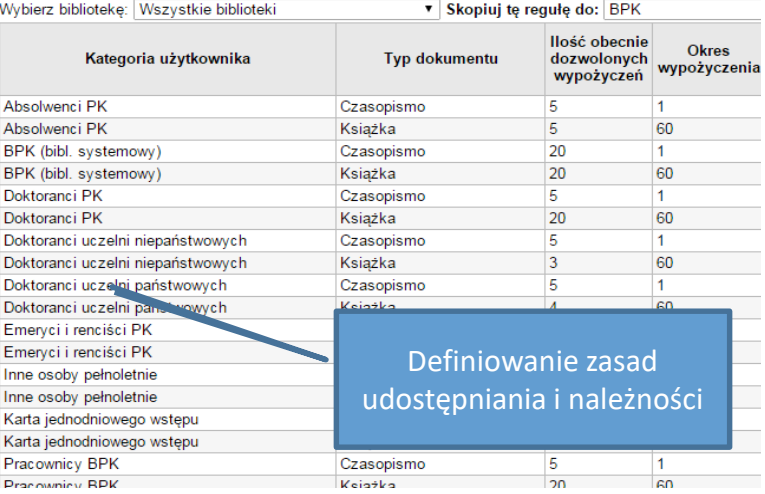

#### Uprawnienia dla BOGUSZ, AGNIESZKA

C (superlibrarian) Access to all librarian functions

- $\Box$  (circulate) Check out and check in items
	- *i circulate remaining permissions*) Remaining circulation permissions
	- force checkout) Force checkout if a limitation exists
	- manage restrictions) Manage restrictions for accounts
	- override renewals) Override blocked renewals
	- Coverdues report) Execute overdue items report
- Catalogue) Required for staff login, Staff access, allows viewing of catalogue in staff client
- *i*. *(parameters)* Manage Koha system settings (Administration panel)
- *(borrowers)* Add or modify patrons
- D (permissions) Allow staff members to modify permissions for other staff members
- □ (reserveforothers) Place and modify holds for patrons
	- modify holds priority) Modify holds priority
	- place holds) Place holds for patrons
- *(borrow)* Borrow books
- □ (editcataloque) Edit Catalog (Modify bibliographic/holdings data)
	- edit items) Edit Items
	- edit catalogue) Edit catalog (Modify bibliographic/holdings data)
	- fast cataloging) Fast cataloging
- C- (updatecharges) Manage patrons fines and fees
	- C (remaining permissions) Remaining permissions for managing fines and fees
	- writeoff) Write off fines and fees
- **E** *acquisition*) Acquisition and/or suggestion management
- (management) Set library management parameters (deprecated)
- (tools) Use all tools (expand for granular tools permissions)
	- med (manage patron lists) Add, edit and delete patron lists and their co
	- batch upload patron images) Upload patron images in batch or one at a time
	- delete anonymize patrons) Delete old borrowers and anonymize circulation history (deletes borrower reading history)

System uprawnień

- edit\_calendar) Define days when the library is closed
- edit news) Write news for the OPAC and staff interfaces
- edit\_notice\_status\_triggers) Set notice/status triggers for overdue items
- edit notices) Define notices
- edit\_patrons) Perform batch modification of patrons
- edit quotes) Edit quotes for quote-of-the-day feature

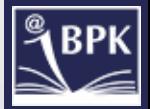

## Moduł Gromadzenie

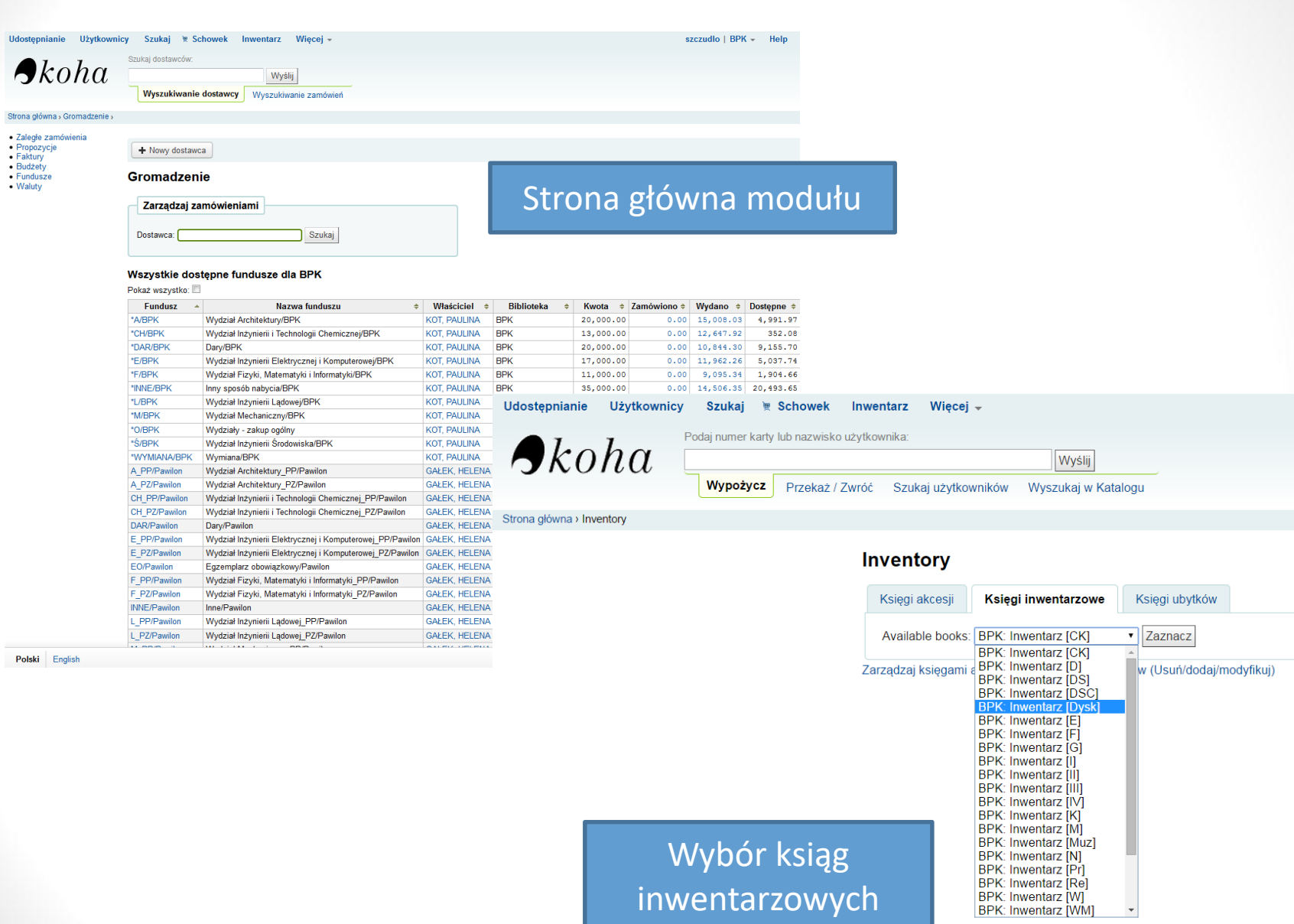

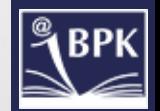

## Moduł Inwentarz

#### Strona główna > Inventory > Inventory book

 $\begin{bmatrix} 1 & 1 & 1 \\ 1 & 1 & 1 \\ 1 & 1 & 1 \\ 1 & 1 & 1 \\ 1 & 1 & 1 \\ 1 & 1 & 1 \\ 1 & 1 & 1 \\ 1 & 1 & 1 \\ 1 & 1 & 1 \\ 1 & 1 & 1 \\ 1 & 1 & 1 \\ 1 & 1 & 1 \\ 1 & 1 & 1 \\ 1 & 1 & 1 \\ 1 & 1 & 1 \\ 1 & 1 & 1 \\ 1 & 1 & 1 & 1 \\ 1 & 1 & 1 & 1 \\ 1 & 1 & 1 & 1 \\ 1 & 1 & 1 & 1 \\ 1 & 1 & 1 & 1 \\ 1 & 1 & 1 &$ 

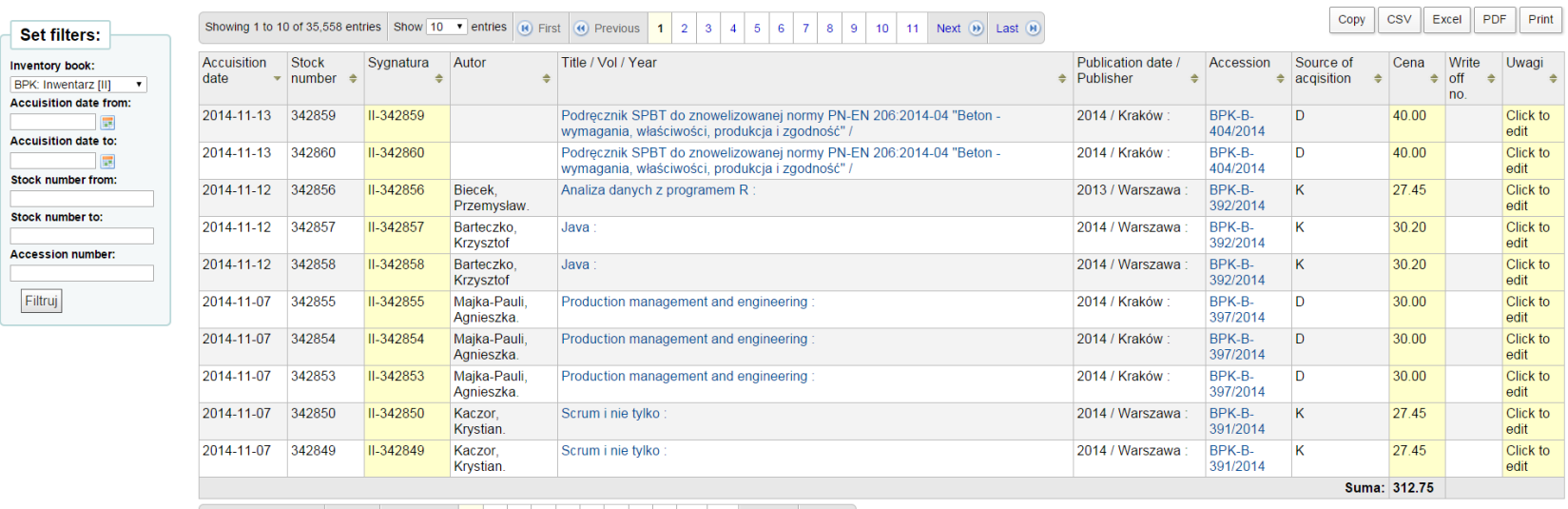

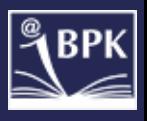

# Moduł Katalogowanie Ajax : bezpieczne aplikacje internetowe / Christopher Wells ; [tl.

#### Piotr Rajca]. (Rekord numer 1323)

Show MARC tag documentation links <br>
Show tags

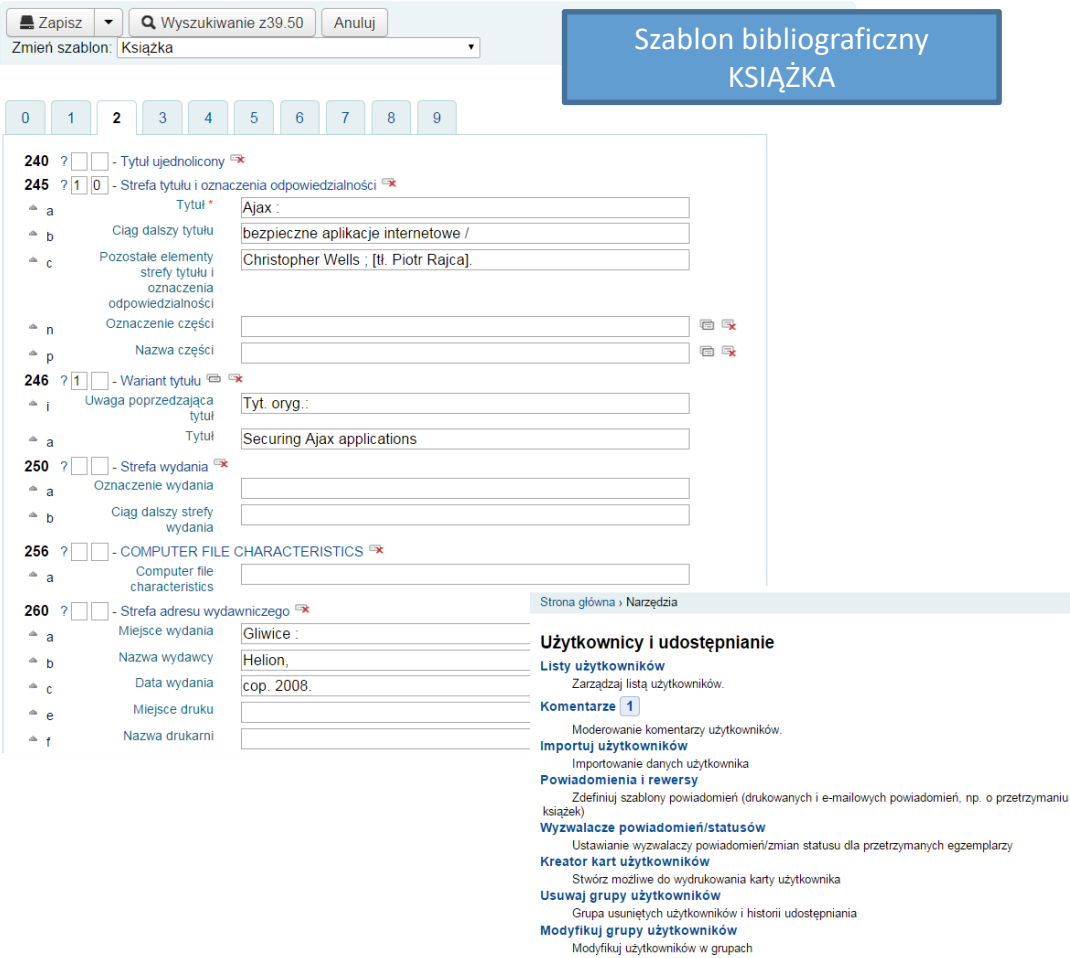

Tagi<sup>2</sup>

Data modyfikacji Wczytaj zdjęcia użytkowników

Wczytywanie zdjęć użytkowników pojedynczo lub w zestawach

Moduł NARZĘDZIA – wczytywanie rekordów ze Schowka z Centrum Nukat

#### **Katalog**

Usuń grupę egzemplarzy Usuń grupę egzemplarzy Modyfikuj grupy egzemplarzy Modyfikuj egzemplarze w grupie Eksportuj dane Eksportuj rekordy bibliograficzne, hasła wzorcowe i zamówienia **Skontrum** Przeprowadzanie skontrum **Kreator etykiet** Stwórz możliwe do wydruku etykiety i kody kreskowe z danych katalogu Kreator etykiet grzbietowych Wprowadź kod kreskowy, by wygenerować możliwą do wydrukowania etykietę grzbietową Szablony modyfikacji MARC Przygotuj rekordy MARC do importu Przygotowanie rekordów MARC do importu (umieszczenie w buforze) Zarządzanie rekordami MARC przygotowanymi do importu Zarządzanie przygotowanymi rekordami (w tym ukończenie lub porzucenie importu) Wczytywanie zdjęć Do wczytywania zeskanowanych okładek, by później wyświetlać je w OPAC

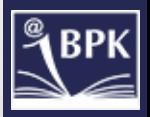

## Moduł Udostępnianie

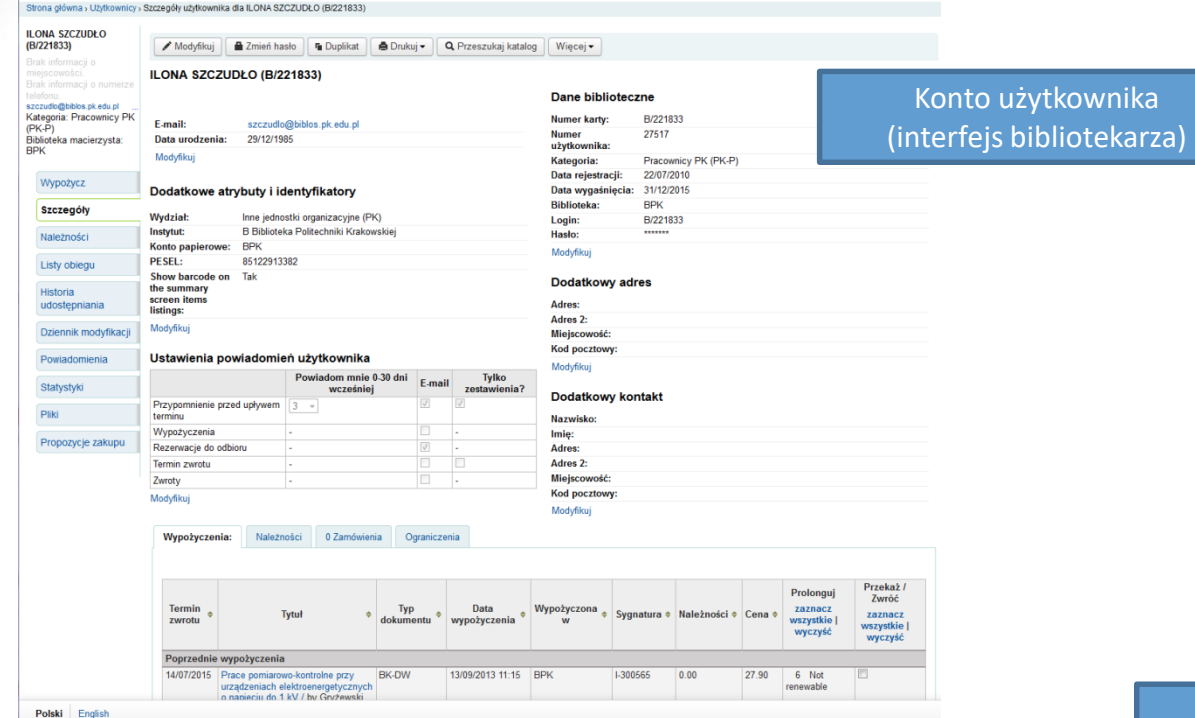

Opcje zamawiania w OPAC

#### Potwierdź rezerwację dla: AGNIESZKA ŁABĘDZKA (B/222009)

Zamów Drgania i fale w ciałach stałych : , autor Dżygadło, Zbigniew

#### Kolejka rezerwacji: 1

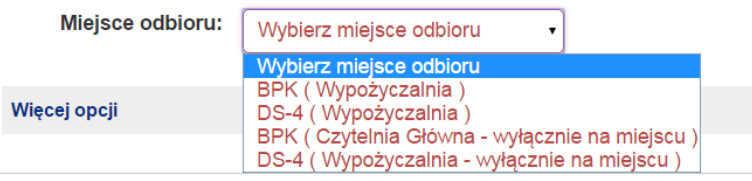

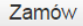

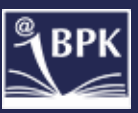

### Moduł Czasopisma

Udostępnianie Użytkownicy Szukaj i Schowek Inwentarz Więcej + Wyszukaj prenumeraty

**ISSN** 

 $\bigtriangleup$ koha

numerowania

Tytuł: Wyślij Wyszukiwanie zaawansowane

Wyszukaj prenumeraty Wypożycz Wyszukaj w Katalogu

Strona główna > Czasopisma > Wyniki wyszukiwania

• Reklamacie · Sprawdź datę zakończenia · Zarządzaj częstotliwością · Zarządzaj wzorem

+ Nowa prenumerata

2084-9400

#### Tytuły prenumerowane (znaleziono: 261)

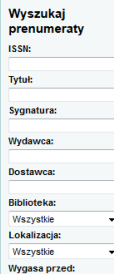

 $\overline{\mathbb{R}^2}$ Szukaj

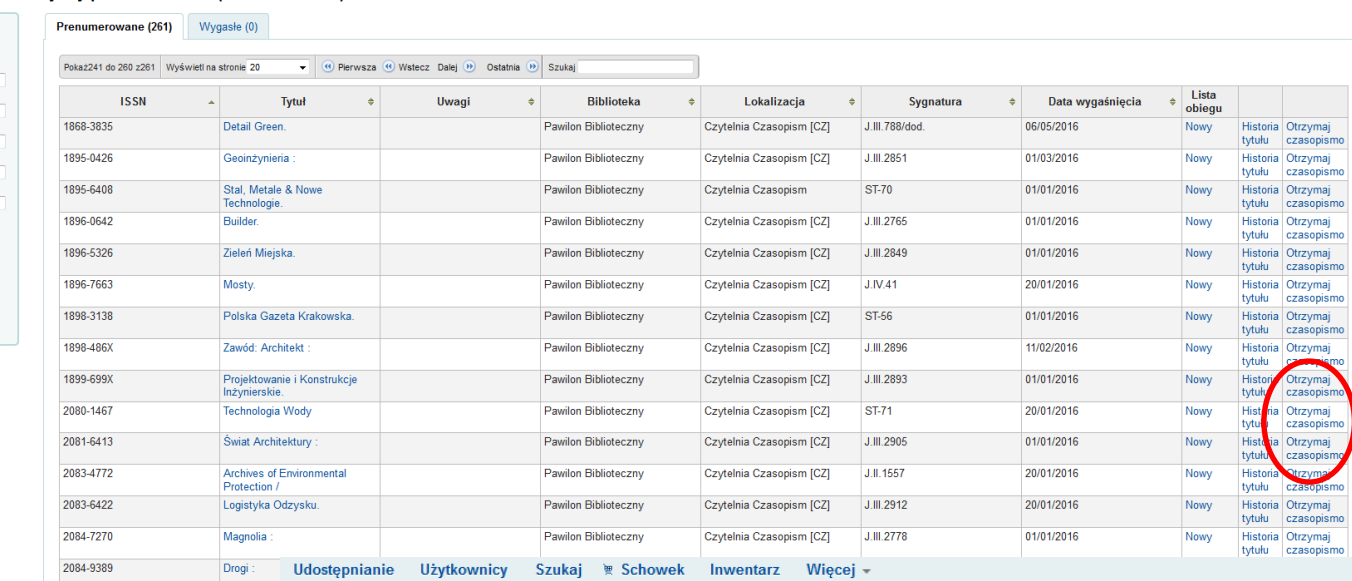

Wyszukaj prenumeraty:  $\bigtriangleup$ koha ISSN:

**Tytuł:** Wyślij Wyszukiwanie zaawansowane

Wyszukaj prenumeraty | Wypożycz Wyszukaj w Katalogu

Strona główna > Czasopisma > Modyfikacja czasopisma Detail Green. (J.III.788/dod.)

· Reklamacje

Programista

- · Sprawdź datę zakończenia
- · Zarządzaj częstotliwością · Zarządzaj wzorem
- numerowania
- · Kolekcja czasopisma #238
- $\bullet$  Prenumerata #238
- $\bullet$  Odnów #238
- · Wyświetl rekord
- Modyfikacja czasopisma Detail Green. (Czytelnia Czasopism [CZ]) sygnatura: J.III.788/dod.

szczudlo | BPK + Help

no

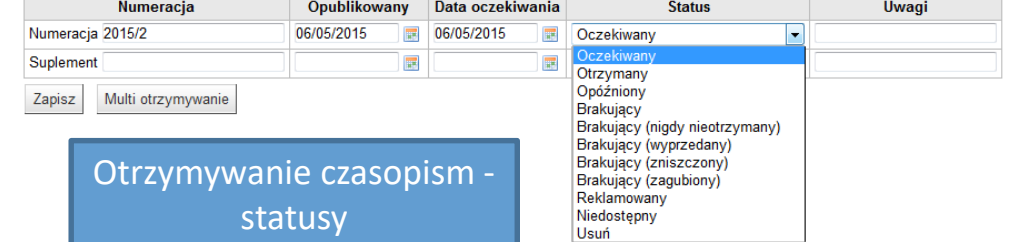

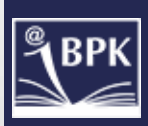

#### Powiązanie systemu Koha z innymi systemami w BPK – integracja Repozytorium PK z katalogiem **E** Widok standardowy **图 Widok MARC** 图 Widok ISBD Odwrotne zagadnienia konwekcyjnej wymiany ciepła w wymiennikach przeponowych / Tomasz Sobota. Sobota, Tomasz Q. Rodzaj publikacji: F Książka Wydawca: Kraków: [s.n.], 2001 Opis: [1], 106 k. : rys. ; 30 cm. Klasyfikacja: 66.04 - Chemia przemysłowa - metody obróbki cieplnej Klasyfikacja: 536.2 - Przewodzenie ciepła. Przenoszenie ciepła Klasyfikacja: (043) - Pra ร็∖BPK Politechnika Krakowska **Biblioteka** m. Tadeusza Kościusz **Politechniki Kr** line: Pełny tekst dostępny w Repozytorium PK Zasoby **LITECHNIKI KRAKOWSKIEJ** A Uwaga dotycząca dysertacj akowska, Wydział Mechaniczny, 2001. Promo Tagi z tej biblioteki: Brak tagów dla tego tytułu. < Dodaj tagi **Informacie o RPK Dla Autorów** Przeglądaj **Szukaj** Pomoc Zaloguj Sobota, Tomasz Egzemplarze (1 Uwagi Komentarze (0 Odwrotne zagadnienia konwekcyjnej wymiany ciepła w wymiennikach przeponowych typ: rozprawa doktorska Ø **Bieżąca** Sygn **Promotor** prof. dr hab. inż. Jan Taler Pełny tekst dostępny w Data wydania 2001  $D-714$ Wydawca  $[s.n.]$ polski **Język** Repozytorium PK tematyka Przedmiotem pracy jest identyfikacja warunków wymiany ciepła w wymiennikach przeponowych. Badaniom poddano dwa typy **Abstrakt** wymienników. Pierwszym z nich jest model podgrzewacza wody w kotle, który może być ... więcej **Klasyfikacja PKT** [241900] Fizyka klasyczna i kwantowa. Mechanika i teoria pola. Teoria wzgledności i grawitacji. Fizyka statystyczna. Termodynamika [253900] Inżynieria chemiczna [240000] Fizyka [250000] Chemia Afiliacja/Jednostka PK Wydział Mechaniczny [M] zasób **Plik zasobu** SobotaT OdwrotneZagadnienia.pdf  $A_{d0}$ **Format** pdf Zasób udostępniany w ramach tzw. dozwolonego użytku (art. 28 u. o pr. a.) Licencja Prawo dostępu Zasób dostępny wyłącznie z komputerów Biblioteki PK Link do kataloguLiczba pobrań 6 odnośnik Link do katalogu Biblioteki przejdź $\rightarrow$ PK Kolekcja Rozprawy doktorskie WM Rozprawy doktorskie PK / Prace dyplomowe /

### Integracja książki odwiedzin w Czytelni z systemem Koha

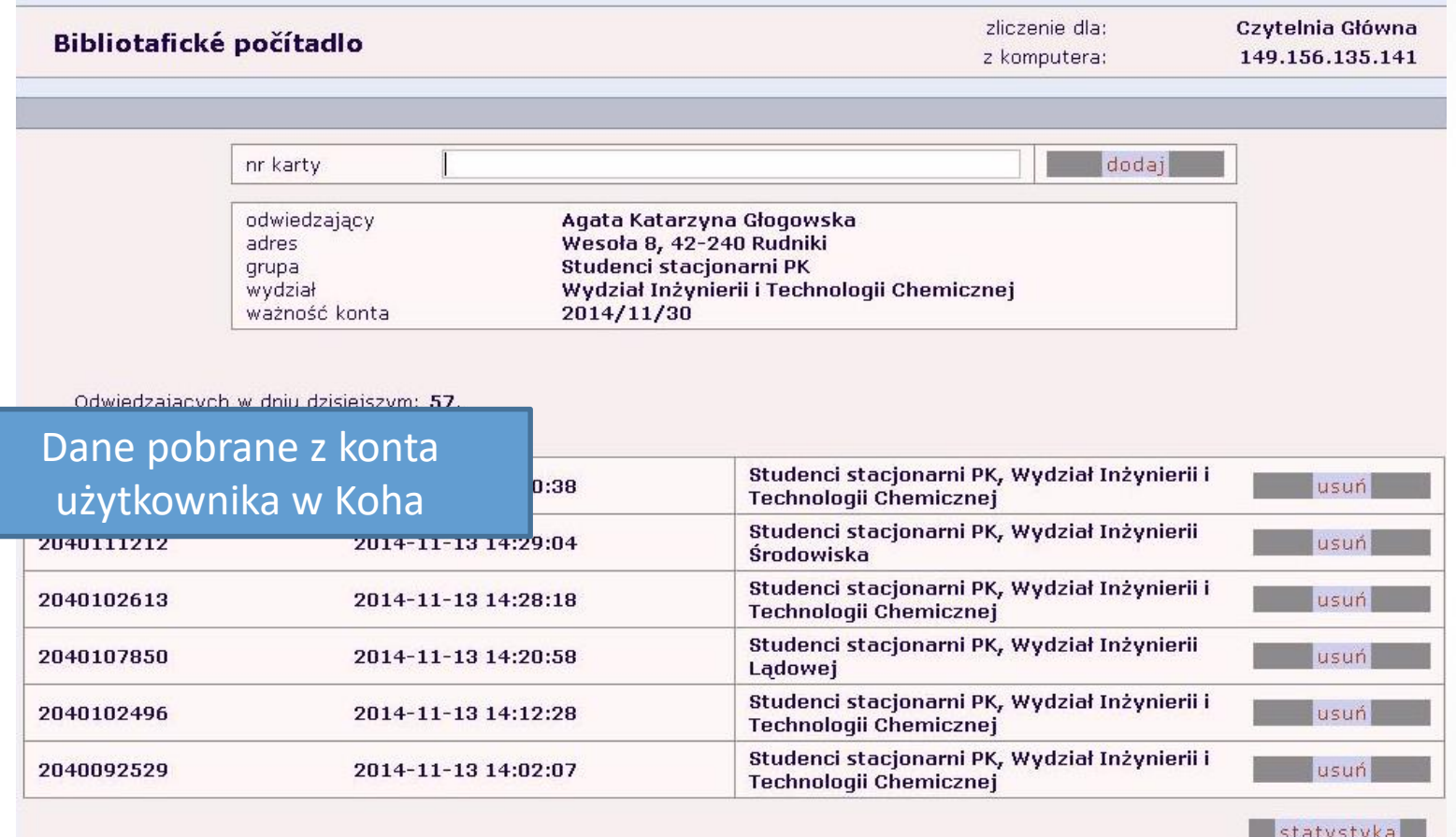

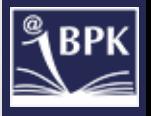

### Integracja strony głównej BPK z systemem Koha

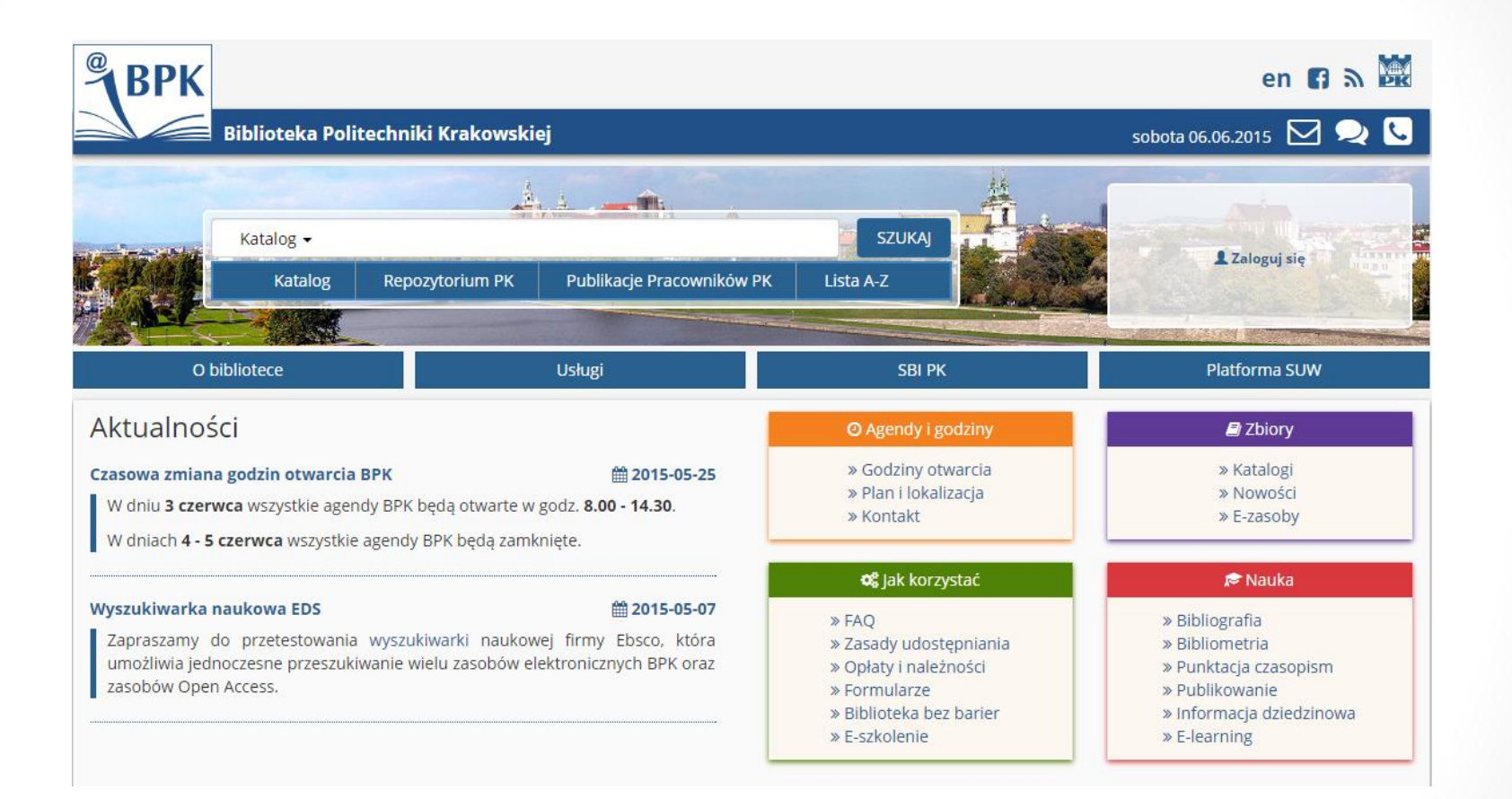

Dane pobierane z systemu Koha

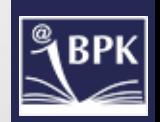

### Integracja z programami: BibEtyk, Interlib, Drukarka inwentarzowa

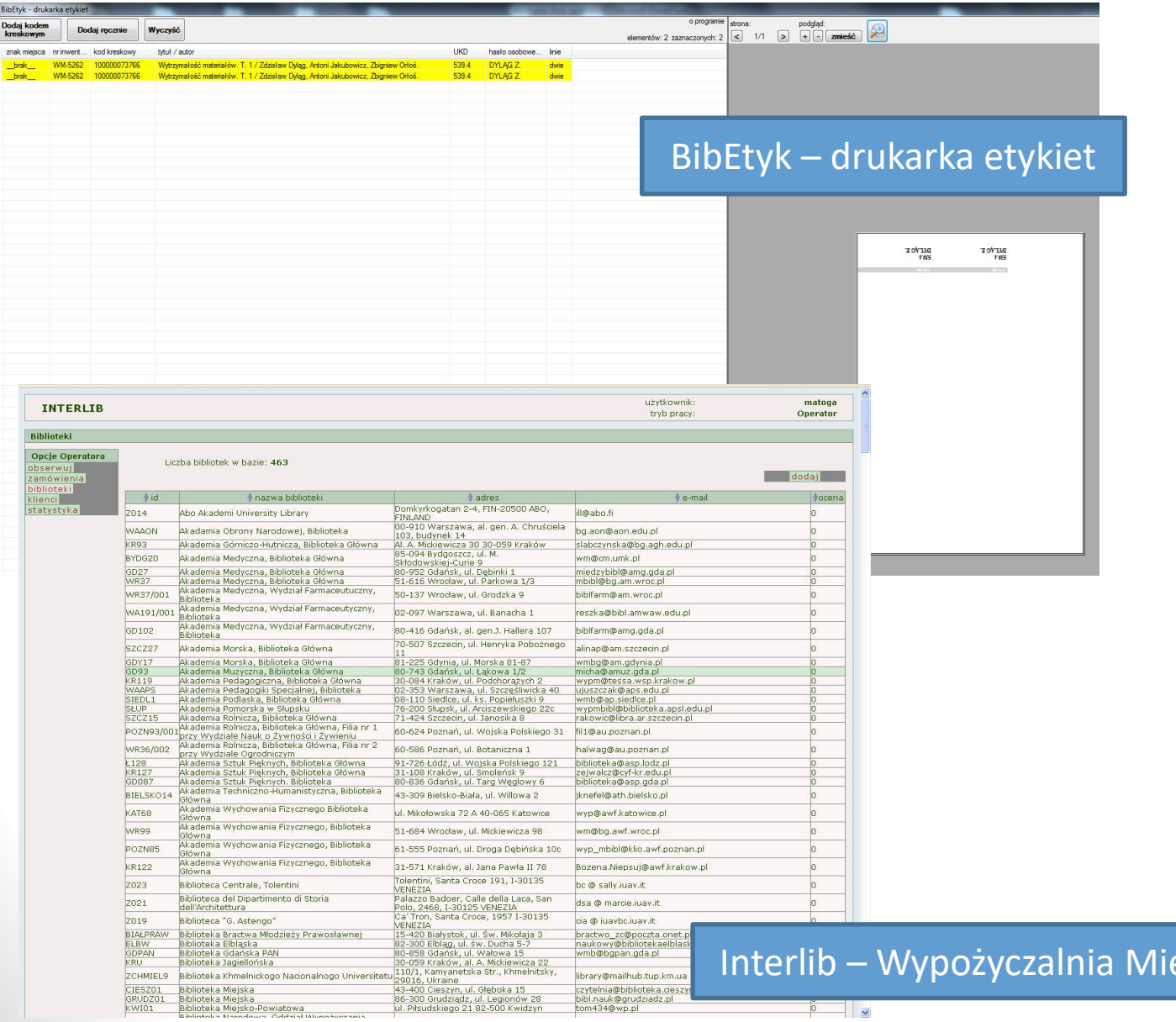

### ędzybiblioteczna

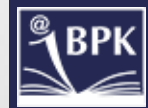

## Praca w systemie - naprawa błędów?

- $\checkmark$  Problem z zalogowaniem się przez bibliotekarzy i użytkowników
- $\checkmark$  Zmiana kolejności wyświetlania miejsc zamawiania w Opac
- $\checkmark$  Drukowanie podwójnych rewersów w magazynie
- $\checkmark$  Zmiany ustawień w systemie (modyfikacja wyświetlanych nazw)

### Opinie pracowników BPK:

Większość pracowników uważa zmianę systemu na PLUS, niezadowolenie wynika głownie z niechęci nauki nowych rzeczy

- Dział Gromadzenia/Opracowania: zmiana obowiązków niektórych pracowników (więcej pracy/ czasem więcej kroków do wykonania, bo więcej robią w systemie niż na papierze)
- $\checkmark$  Dział Udostępniania: 1 osoba niezadowolona na 17 osób, ale ona ogólnie na wszystko lubi narzekać
- $\checkmark$  Dział Czasopism: Test modułu opinie pozytywne

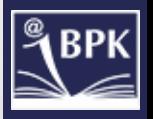

### Tłumaczenie systemu Koha

- Zespół ds. tłumaczeń pierwsze zorganizowane tłumaczenia Koha (12.2012)
- $\checkmark$  Podział prac tłumaczeniowych Koha 3.12 (09.2013) OPAC, interfejs bibliotekarza oraz instrukcja
- $\checkmark$  Tłumaczone wersje systemu: 3.8, 3.12. Plany dotyczące aktualizacji do v. 3.16 i 3.18, 3.20
- $\checkmark$  Instrukcja systemu

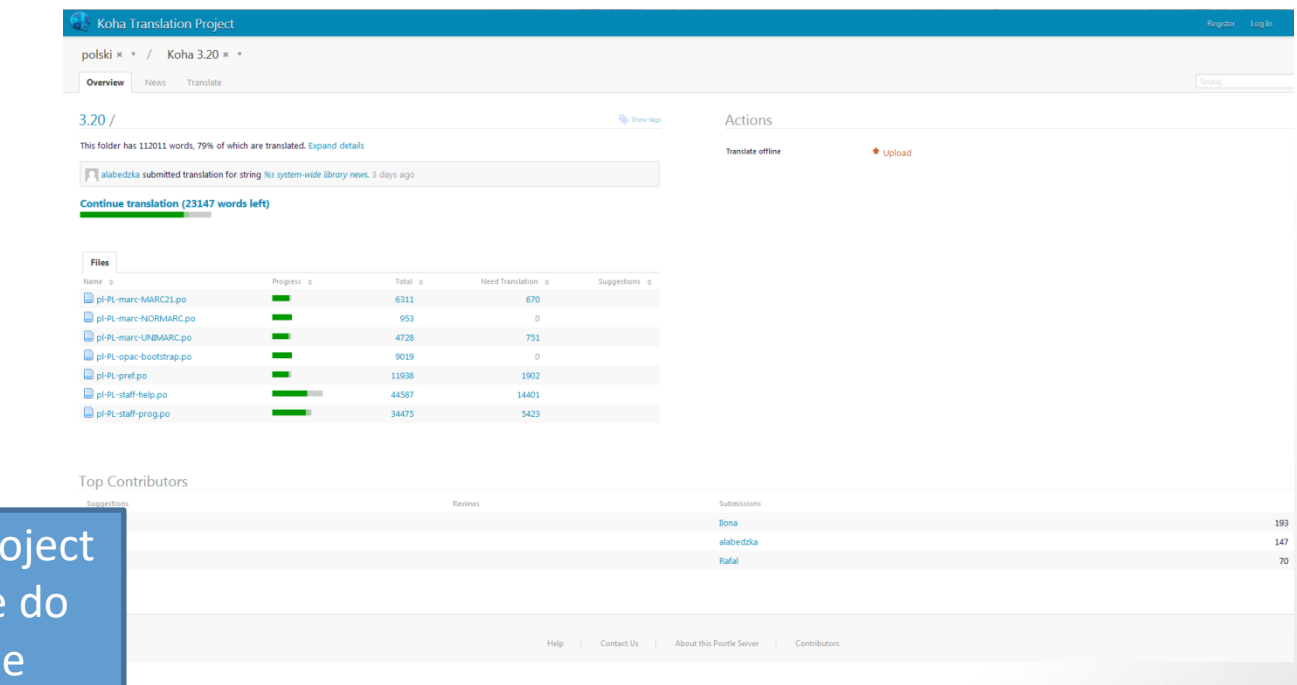

Koha Translation Pr – pootle narzędzie tłumaczeń online

### Plany BPK

- $\checkmark$  Włączenie zamawiania czasopism
- $\checkmark$  Dostosowanie Księgi Ubytków i druk inwentarza
- $\checkmark$  Dostosowanie wyglądu opisów bibliograficznych za pomocą arkuszy XSLT
- Współpraca czynna z Centrum Nukat
- $\checkmark$  Aktualizacja systemu 3.20+
- $\checkmark$  Tłumaczenia kolejnych wersji systemu
- drobne poprawki (*blokowanie wypożyczania niezamówionych egzemplarzy, wyświetlanie daty ważności konta i numeru karty na koncie użytkownika, dopracowanie statusów zamówienia – rezerwacji*)
- $\checkmark$  Rozbudowa uprawnień projekt KA i PK DUN

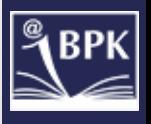

- Konsorcjum bibliotek Kohowych
- Centrum kompetencji przy IINiB UJ

# Dziękujemy!

Maria Pietrukowicz Ilona Szczudło

pietrukowicz@biblos.pk.edu.pl szczudlo@biblos.pk.edu.pl

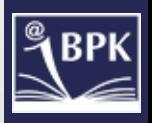